# **e-Fólio A**

# **U.C. 21053**

## **Fundamentos de Bases de Dados**

## **2020-2021**

# **Resolução e Critérios de Correção**

# **INSTRUÇÕES**

- O e-fólio é constituído por 6 alíneas com cotação de 0,5 valores cada. A cotação global é de 3 valores.
- O e-fólio deve ser entregue num único ficheiro PDF, não zipado, com fundo branco, com perguntas numeradas e sem necessidade de rodar o texto para o ler. Penalização de 1 a 3 valores.
- Não são aceites e-fólios manuscritos, i.e. tem penalização de 100%.
- O nome do ficheiro deve seguir a normal "eFolioA" +  $\leq n^{\circ}$  estudante> + <nome estudante com o máximo de 3 palavras>
- Durante a realização do e-fólio, os estudantes devem concentrar-se na resolução do seu trabalho individual, não sendo permitida a colocação de perguntas ao professor ou entre colegas.
- A interpretação das perguntas também faz parte da sua resolução, se encontrar alguma ambiguidade deve indicar claramente como foi resolvida.
- A legibilidade, a objetividade e a clareza nas respostas serão valorizadas, pelo que, a falta destas qualidades será penalizada.

A informação da avaliação do estudante está contida no **vetor das cotações**: Questão: 1 2.a 2.b 2.c 2.d 3 Cotação: 5, 5 5 5 5, 5 décimas

Considere uma base de dados de um departamento de gestão portuária que inclui as seguintes tabelas:

- agências (idAgencia -> nome, contactos, morada)
- contentores (idContentor -> idAgencia, dimensões)
- $\bullet$  navios (idNavio -> nome, país, capacidade)
- posicaoNavios (idNavio, data -> longitude, latitude, origem, destino)
- cargaNavios (idNavio, data, IdContentor -> peso)
- portos (idPorto -> nome, cidade, contacto)
- cargaPortos (idPorto, data, idContentor -> peso, origem, destino)

1) Esquema da base de dados (0,5 valores)

i) Defina chave principal e chave estrangeira. O que entende por chave substituta ("surrogate key") de uma chave composta? Na base de dados substitua todas as chaves com mais de dois atributos por "surrogate keys".

ii) Represente graficamente a base de dados relacional, com as respetivas tabelas e ligações de chaves estrangeiras.

Nota importante: Para representar o esquema da base de dados siga a seguinte regra: nas ligações de 1:N a tabela com uma única linha é desenhada em cima e da tabela com várias linhas é desenhada por baixo, conforme na figura seguinte:

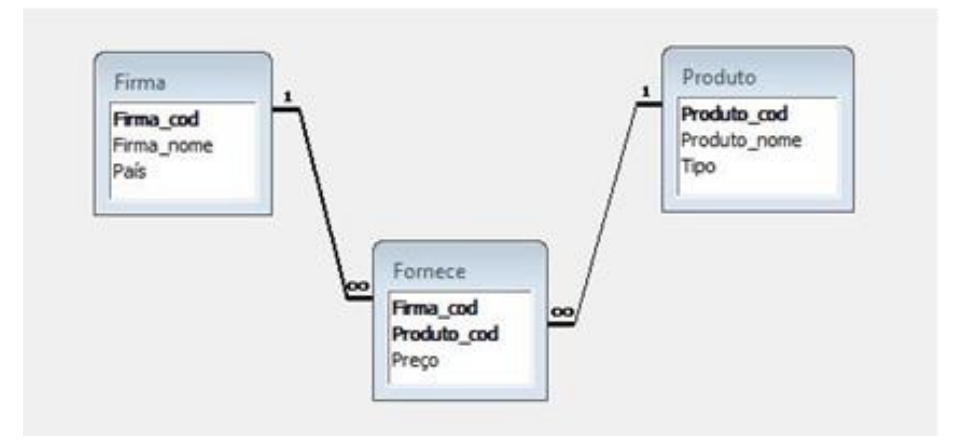

#### **Resposta:**

i) Chave Principal: atributo ou conjunto de atributos que torna única cada linha da tabela.

Chave Estrangeira: atributo ou conjunto de atributos que é chave principal numa outra tabela.

Chave Substituta: um único atributo substitui vários atributos de uma chave composta.

- cargaNavios (chaveSubst -> idNavio, data, IdContentor, peso)
- cargaPortos (chaveSubst -> idPorto, data, idContentor, peso, origem, destino)

ii) Representação gráfica da base de dados relacional, com as respetivas tabelas e ligações de chaves estrangeiras.

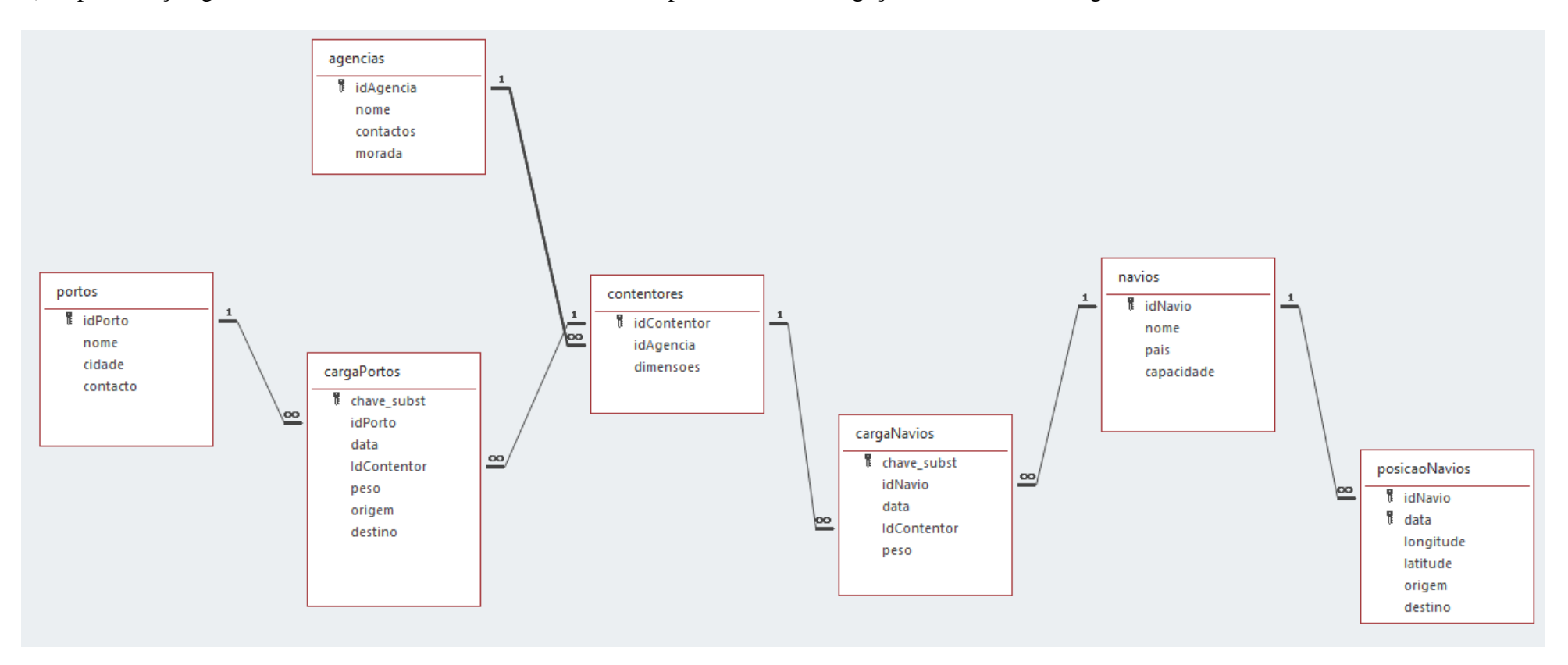

- 2 definição de chave principal, chave estrangeira e chaves substitutas
- 3 décimas para esquema da BD com as regras de representação
- erros, omissões, redundâncias ou indentação desadequada: -20% a -100%
- visualização do esquema BD desadequada: -50% a -100%

2) Exprima em SQL as consultas usando colunas ALIAS com a indentação indicada em baixo. Evite, ainda, as palavras chave JOIN, WITH, TOP e LIMIT.

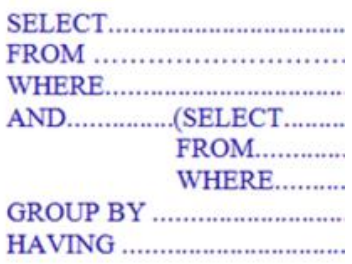

2.a) (0,5 valores) No dia de hoje, quais os navios que se deslocam de Faro para a cidade do Porto e do Porto para Faro?

- utilize o operador de união
- utilize outra forma

#### **Resposta:**

Com união: (SELECT N.nome FROM navios N, posicaoNavios PN WHERE PN.data  $=$  Date() AND PN.idNavio = N.idNavio AND PN.origem = 'Faro' AND PN.destino = 'Porto') UNION (SELECT N.nome FROM navios N, posicaoNavios PN WHERE  $PN.data = Date()$ AND PN.idNavio = N.idNavio AND PN.origem = 'Porto' AND PN.destino  $=$  'Faro');

De outra forma, com uma junção: SELECT N.nome FROM navios N, posicaoNavios PN WHERE  $PN.data = Date()$ AND PN.idNavio = N.idNavio AND (PN.origem = 'Faro' AND PN.destino = 'Porto') OR (PN.origem = 'Porto' AND PN.destino = 'Faro')

- 3 décimas para união
- 2 décimas para outra forma
- erros, omissões, redundâncias ou indentação desadequada: -20% a -100%
- desconto 50% se usar as palavras chave JOIN, WITH, TOP e LIMIT.

2.b) (0,5 valores) No dia de hoje, quais os portos com contentores com origem em Faro e destino no Porto?

- utilize subconsultas com cláusula IN
- utilize subconsultas com cláusula EXISTS

#### **Resposta:**

Com cláusula IN:

SELECT P.nome FROM portos P WHERE P.idPorto IN (SELECT CP.idPorto FROM cargaPortos CP WHERE CP.data = Date() AND CP.origem = 'Faro' AND CP.destino = 'Porto');

Com cláusula EXISTS:

SELECT P.nome FROM portos P WHERE EXISTS (SELECT \* FROM cargaPortos CP WHERE P.idPorto = CP.idPorto AND CP.data  $=$  Date() AND CP.origem = 'Faro' AND CP.destino = 'Porto');

Critérios de correção:

- 2 décimas para IN

- 3 décimas para EXISTS
- erros, omissões, redundâncias ou indentação desadequada: -20% a -100%
- desconto 50% se usar as palavras chave JOIN, WITH, TOP e LIMIT.

2.c) (0,5 valores) No dia de hoje, quais os navios mais carregados (i.e., com mais carga, dado o peso dos contentores) do que a média da carga dos navios?

#### **Resposta:**

Primeiro podemos criar uma tabela auxiliar com a soma do peso de todos os contentores de cada navio:

SELECT CN.idNavio, SUM(CN.peso) AS pesoCargas INTO navioPesoContentores FROM cargaNavios CN WHERE  $CN.data = Date()$ GROUP BY CN.idNavio;

Com esta tabela auxiliar já posso correr a consulta final:

SELECT A.idNavio, A.pesoCargas FROM navioPesoContentores A WHERE A.pesoCargas > (SELECT AVG(B.pesoCargas) FROM navioPesoContentores B)

- 2 décimas para a tabela auxiliar
- 3 décimas para consulta final
- erros, omissões, redundâncias ou indentação desadequada: -20% a -100%
- desconto 50% se usar as palavras chave JOIN, WITH, TOP e LIMIT.

2.d) (0,5 valores) Qual a agência com mais contentores?

## **Resposta:**

Utilizando o mesmo método da alínea anterior, criei uma tabela auxiliar da contagem de contentores por agências, de forma a evitar subconsultas no FROM:

SELECT C.idAgencia, count(C.idContentor) AS numCont INTO AgenciaContentores FROM contentores C GROUP BY C.idAgencia

Assim, podemos utilizar a tabela auxiliar para realizar a consulta desejada:

SELECT A.idAgencia, A.numCont FROM AgenciaContentores A WHERE A.SomaCont = (SELECT MAX(B.numCont) FROM AgenciaContentores B)

- 2 décimas para a tabela auxiliar
- 3 décimas para consulta final
- erros, omissões, redundâncias ou indentação desadequada: -20% a -100%
- desconto 50% se usar as palavras chave JOIN, WITH, TOP e LIMIT.

3) (0,5 valores) Operações de manipulação da base de dados: para o dia de hoje, apague todos os contentores em duplicado, i.e. um contentor que aparece duas ou mais vezes num porto ou num navio.

#### **Resposta:**

Vamos usar a informação das seguintes tabelas:

- cargaNavios (idNavio, data, IdContentor -> peso)
- cargaPortos (idPorto, data, idContentor -> peso, origem, destino)

DELETE FROM cargaNavios WHERE idContentor IN (SELECT A.idContentor FROM cargaNavios A, cargaNavios B WHERE  $A.data = Date()$  AND B.data=Date()  $AND A.idContentor = B.idContentor)$ 

DELETE FROM cargaPortos WHERE idContentor IN (SELECT A.idContentor FROM cargaPorto A, cargaPorto B WHERE  $A.data = Date()$  AND B.data=Date()  $AND A.idContentor = B.idContentor)$ 

Critérios de correção:

- 2 décimas para DELETE

- 3 décimas para WHERE

- erros, omissões, redundâncias ou indentação desadequada: -20% a -100%

- desconto 50% se usar as palavras chave JOIN, WITH, TOP e LIMIT.